#### *Использование IT в проектноисследовательской деятельности обучающихся*

Заведующая кафедрой ИКТ Координатор персональных проектов ГОУ Гимназии №45 И.М. Горкунова

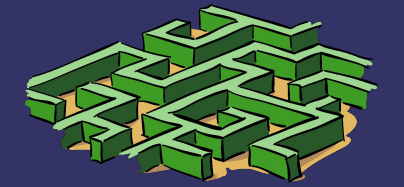

gorkunovai@mail.ru

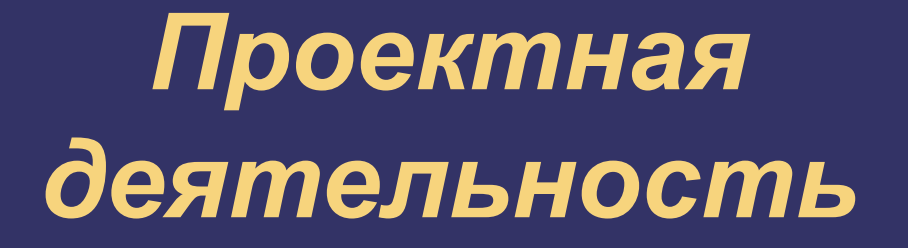

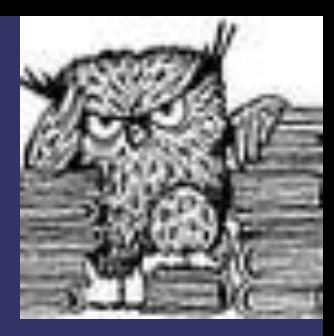

9 класс – Персональный проект

5-8 класс – Развитие навыков по проектной деятельности

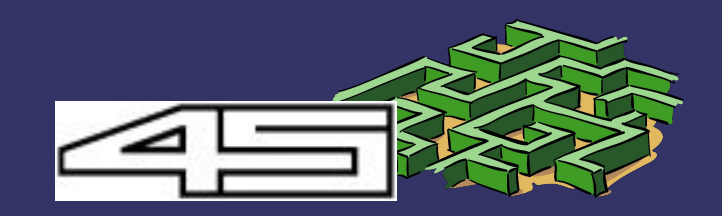

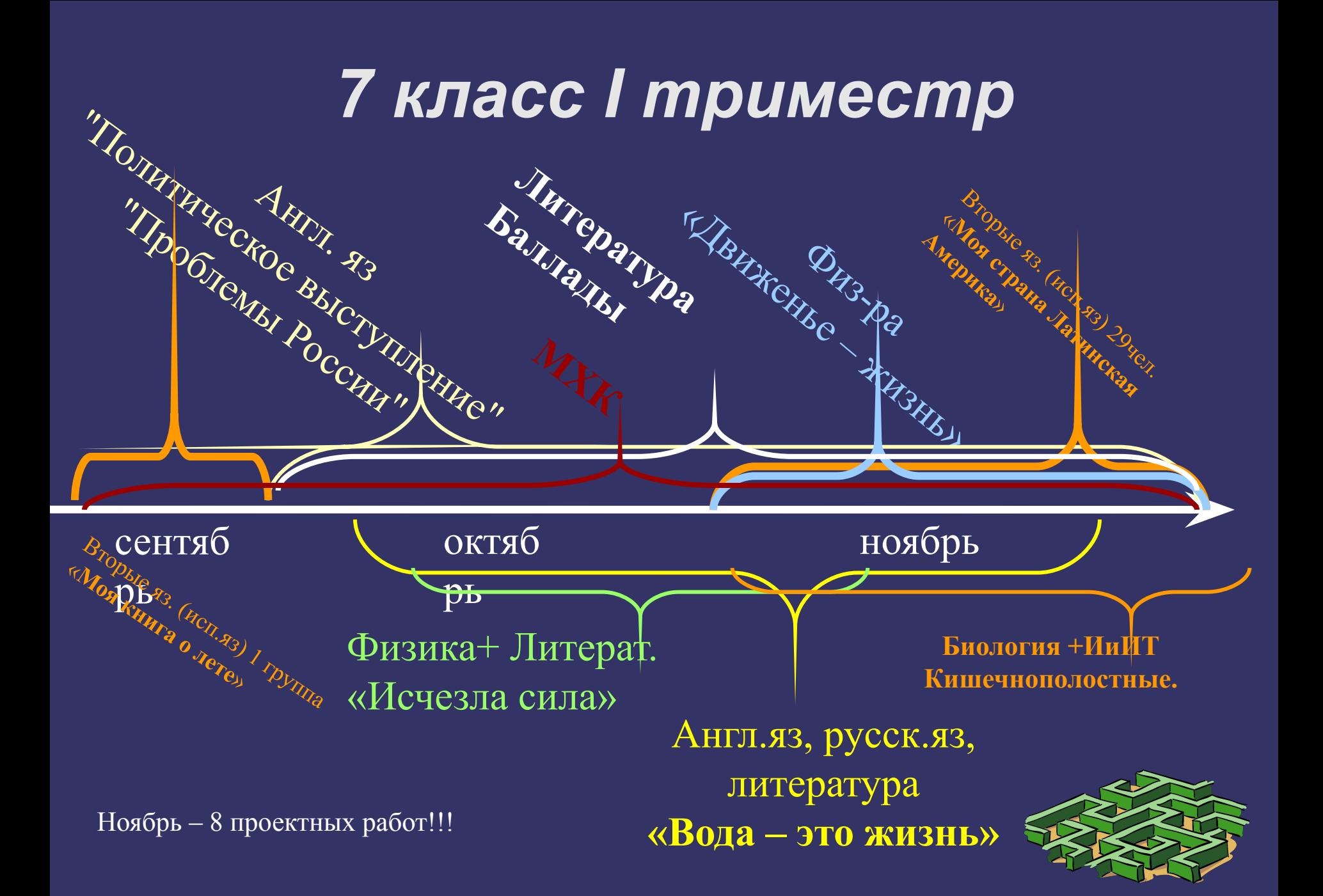

# *Опыт Гимназии №45*

**■Организация проектной деятельности в школе**

**■Работа с навыками**

**■Алгоритм проведения исследования**

**■Алгоритм проведения планирования**

**■Организация оценивания этапов проектных работ**

**■Финальное оценивание**

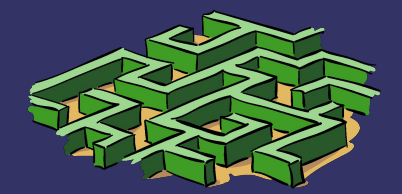

#### *Информационное поле*

•Web-сайт http://ms45.rusinet.ru

#### •Форум по проектной деятельности http://forum.ms45.edu.ru

**Логин: ms45guest Пароль: guestms45**

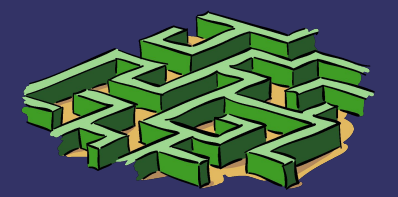

### *Web-сайт. http://ms45.rusinet.ru*

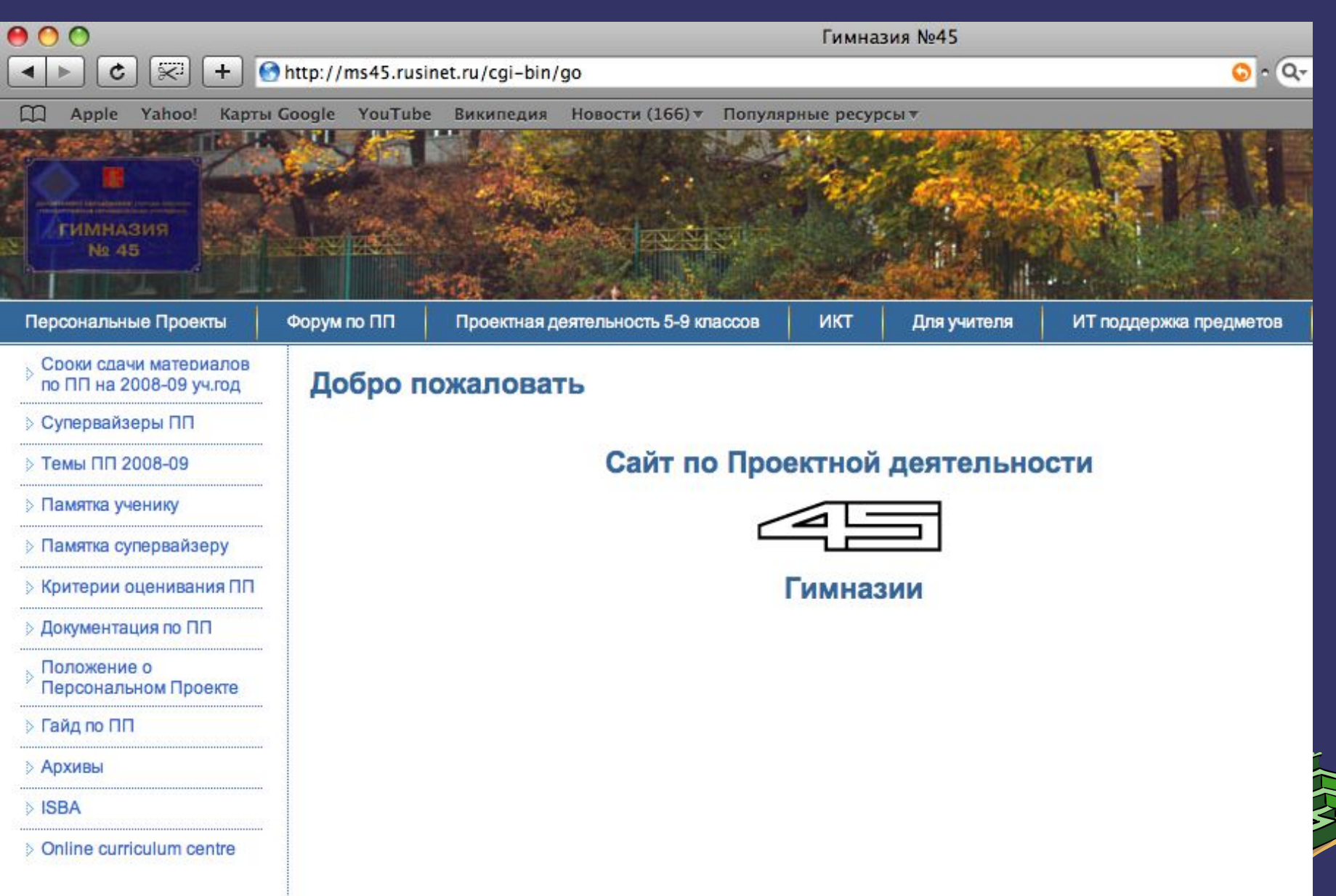

# *Задачи форума*

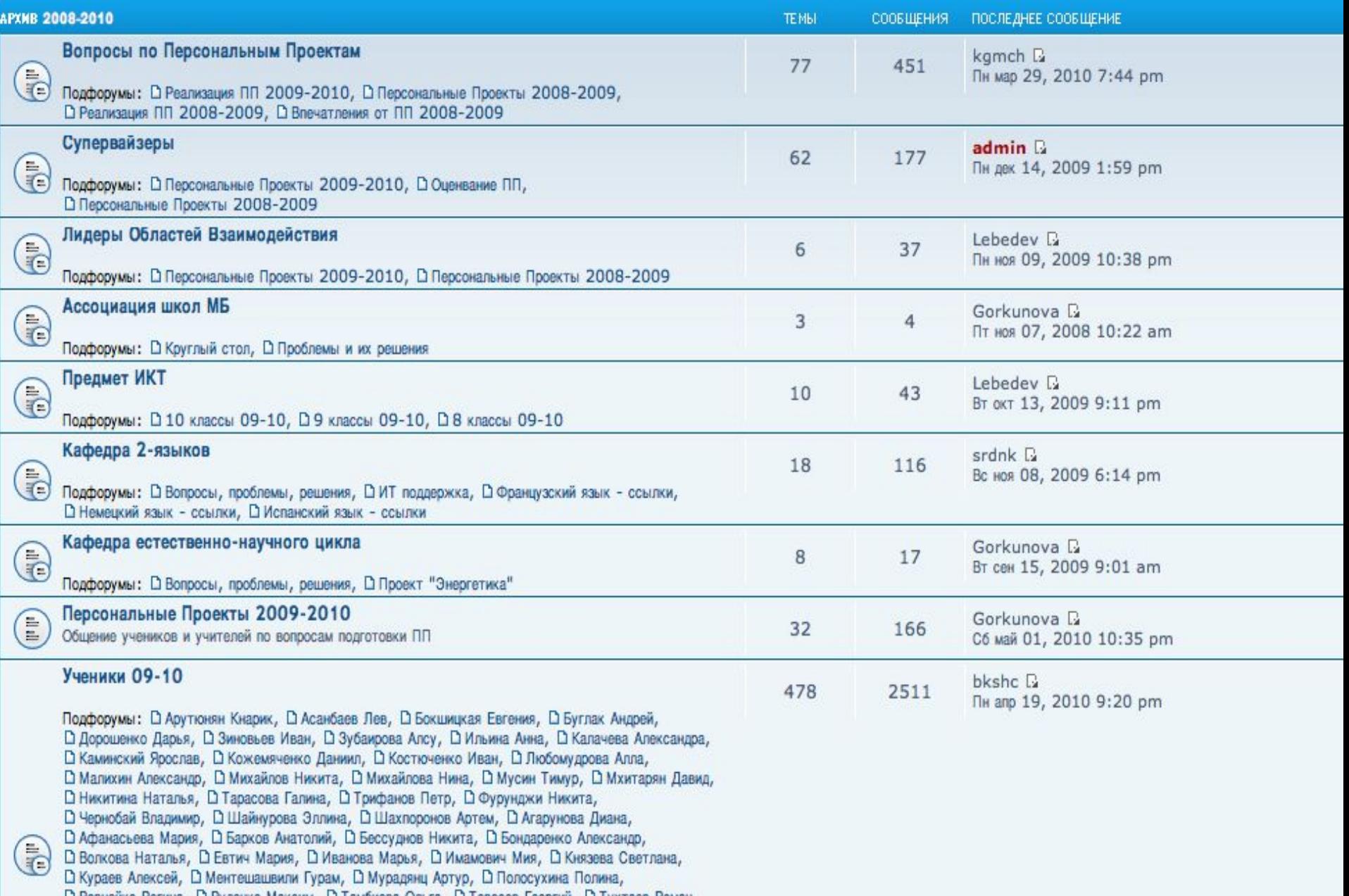

# Проектные работы

- Задания на проектные работы
- 2010-11 учебный год
- **І триместр**
- 7 класс. Задание на межпредметную проектную работу " Литосфера и рельеф Земли" (география, ИЗО, ИКТ)
- 8 класс. Задание на межпредметную проектную работу кафедры ИКТ и кафедры романогерманских языков

9 класс. "Мировые катастрофы" (Англ. яз, ИКТ

2009-10 учебный год

- **І триместр** 
	- 7 класс. Задание на межпредметную работу «Древняя эгейская культура: открытия Шлимана и Эванса» (МХК, Русский язык, ИКТ)

# *Опыт Гимназии №45*

**■Организация проектной деятельности в школе ■Работа с навыками**

**■Алгоритм проведения исследования**

**■Алгоритм проведения планирования**

**■Организация оценивания этапов проектных работ**

**■Финальное оценивание**

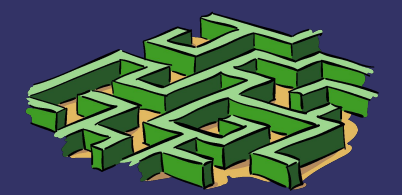

### *Система работы*

- •Определение навыков 5-8 класс
- •Создание банка заданий на проекты
- •Создание информационного поля по проектной деятельности
- •Внедрение ИТ в предметные области
- •Создание банка проектных работ
- •Подготовка и проведение персональных проектов

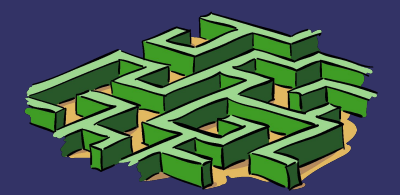

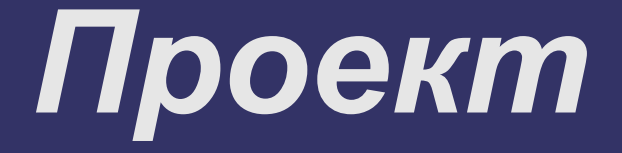

- •Подготовка
- •Реализация
- •Представление •Анализ

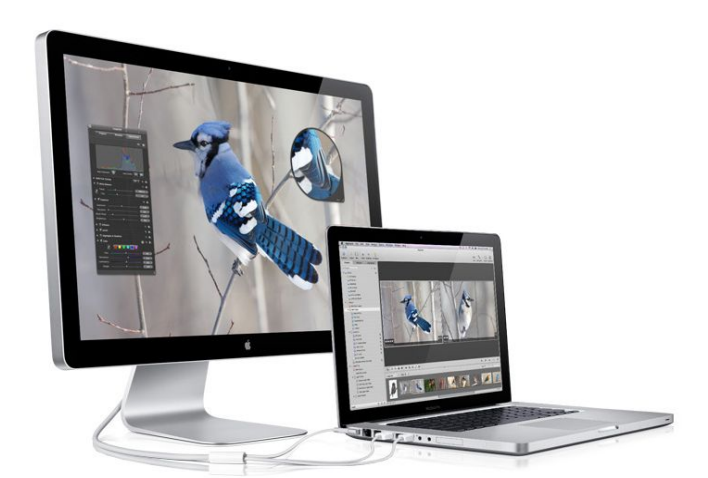

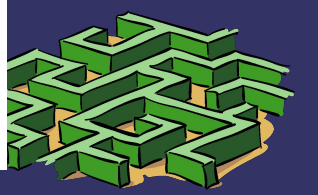

#### *Нет проблемы — нет проекта*

✔в чем суть проблемы ✔чья это проблема ✔почему эта проблема существует

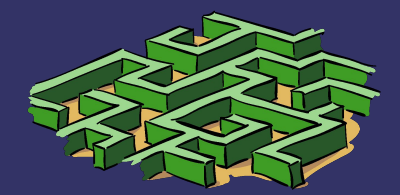

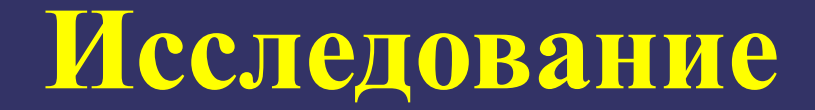

#### *Исследуем пути решения проблемы*

#### *Исследуем и определяем технологию решения проблемы*

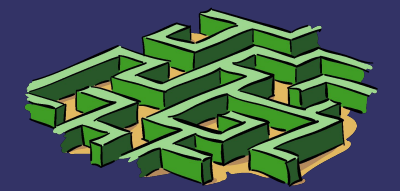

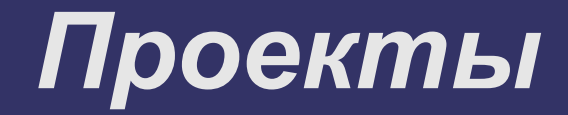

- 5 класс
- «Благотворительная ярмарка»
- 6 класс
- «Карта здоровья учащегося»
- 7 класс
- «Открытия Шлимана и Эванса»
- 8 класс
- «Инсценировка литературного произведения»
- 9 класс
- «Выпускной проект»

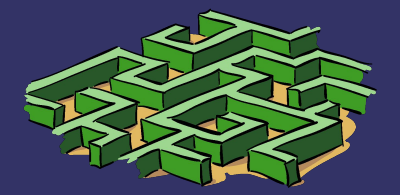

### *Список ИКТ и программ для проекта (8 класс)*

Создание сайта: iWeb, GoogleDocument, HTML-документ Создание видеоролика: iMovie, FC4 (с внешнего диска), QuikTime Обработка графики: PhotoShop, iPhoto, Gimp, Seashore, Picasa Обработка музыки: GarageBand, Audacity Создание 3D-модели: GoogleSkatchUp, SweetHome Простейшая верстка: Pages, NeoOffice, OpenOffice, CocoaBooklet Презентация: KeyNote, Googledocument, NeoOffice, OpenOffice, prezi.com Каталогизация аудио/фото материалов: iPhoto , iTunes

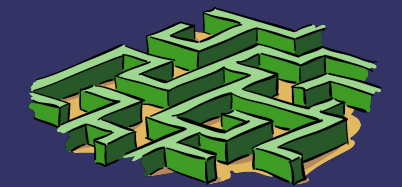

# Защита проекта

B

Æ

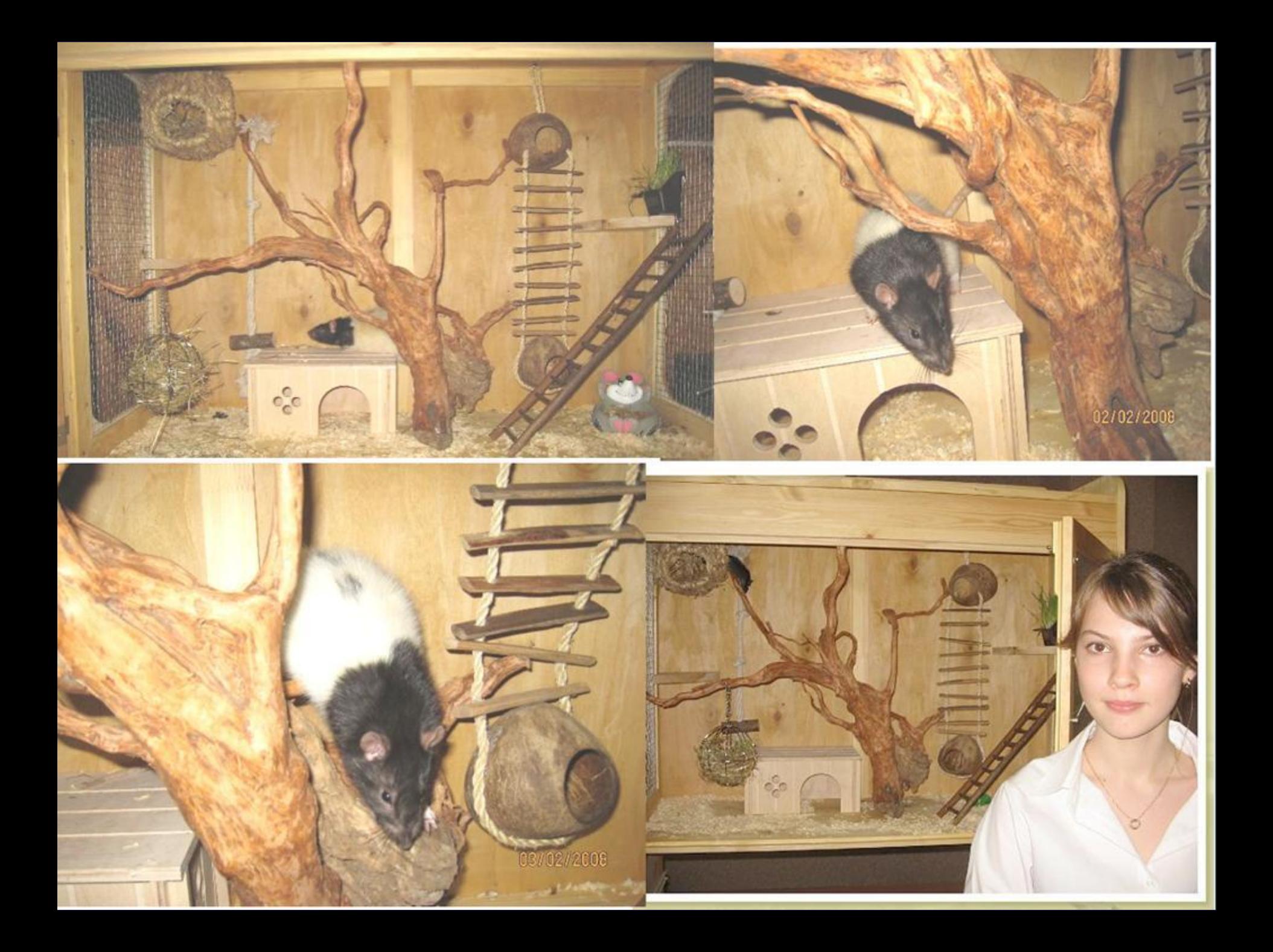

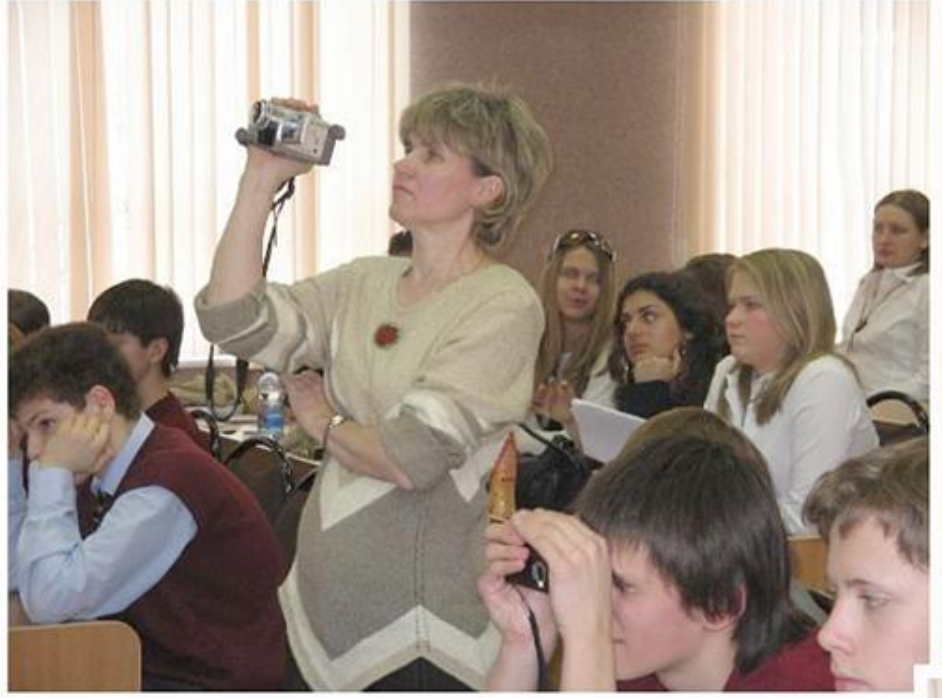

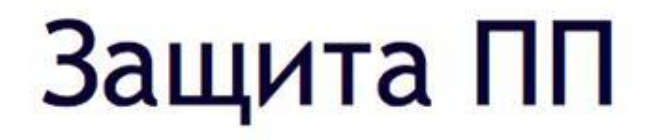

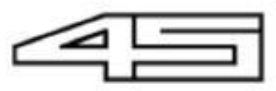

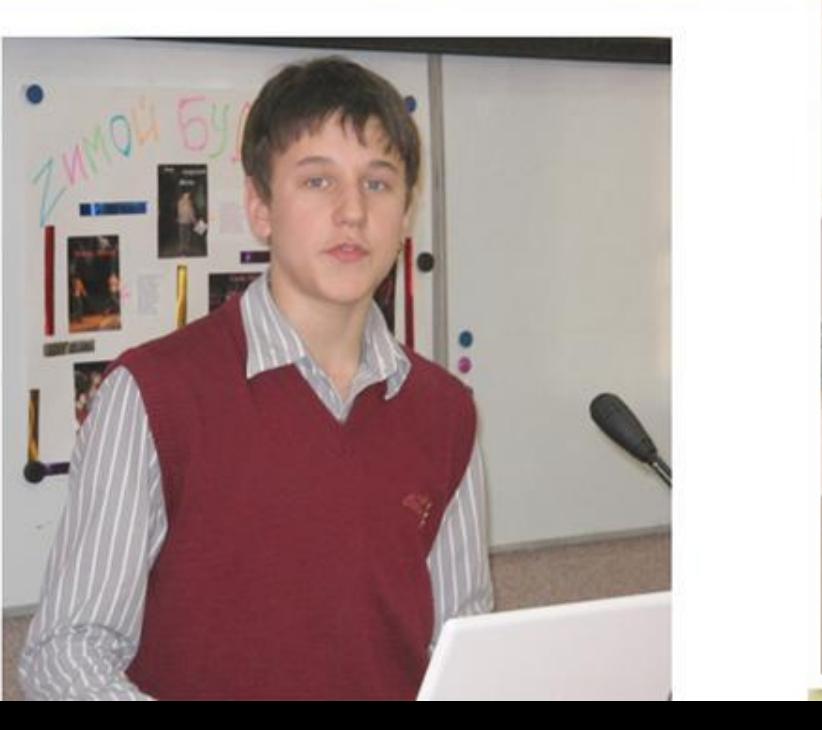

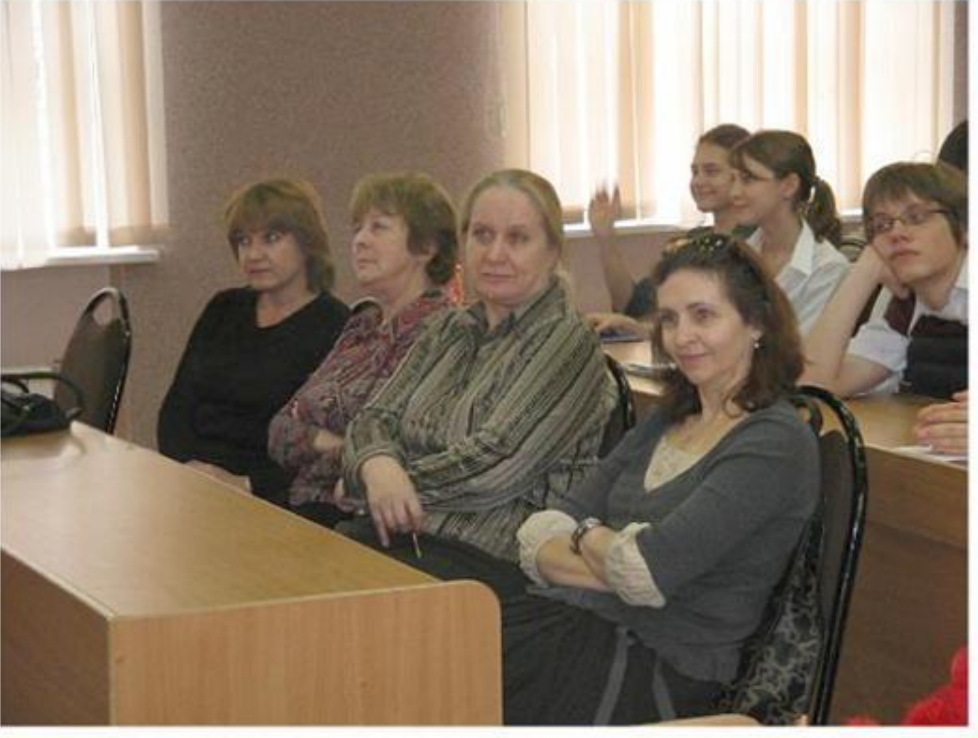

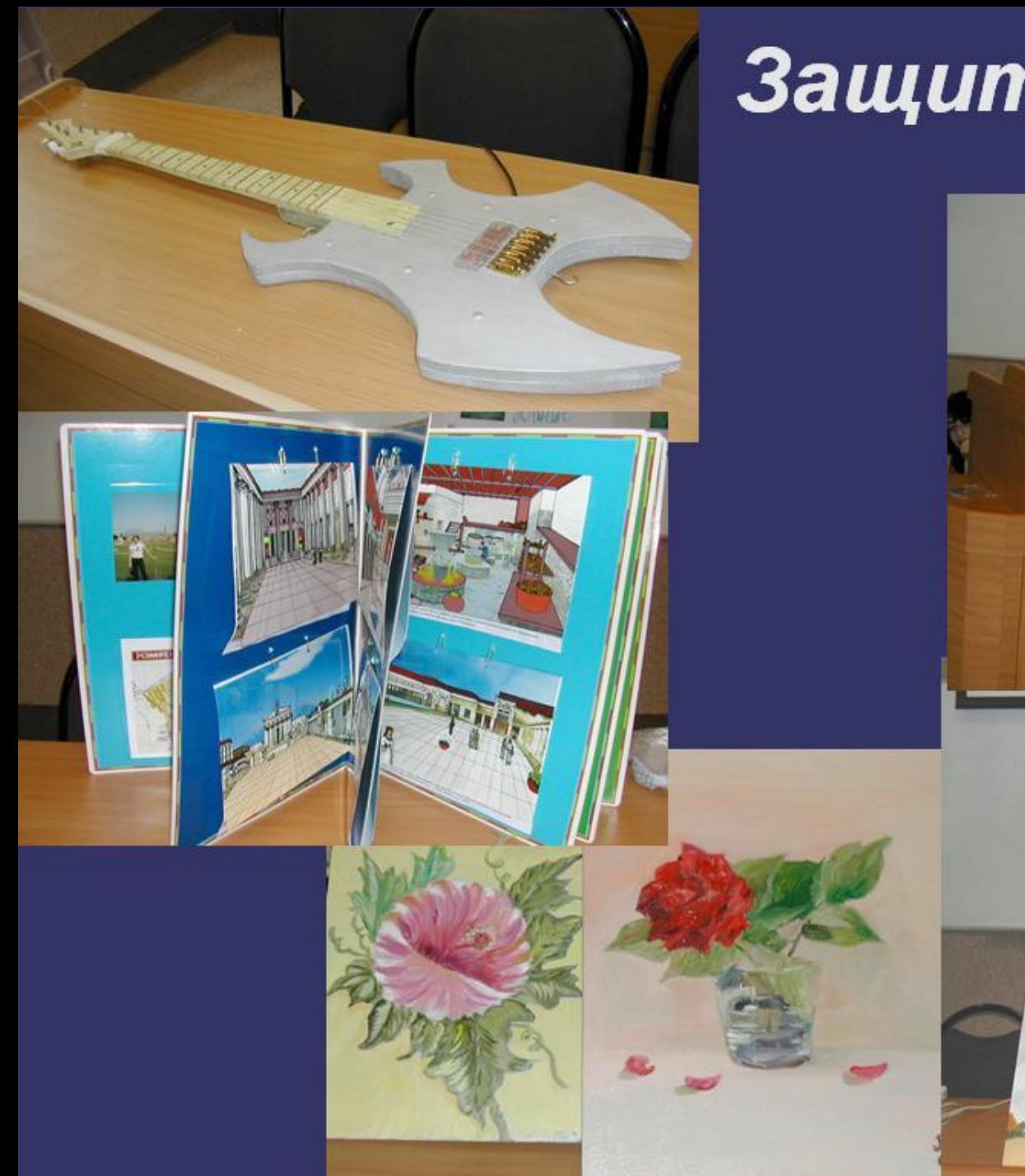

# *Защиты проектов*

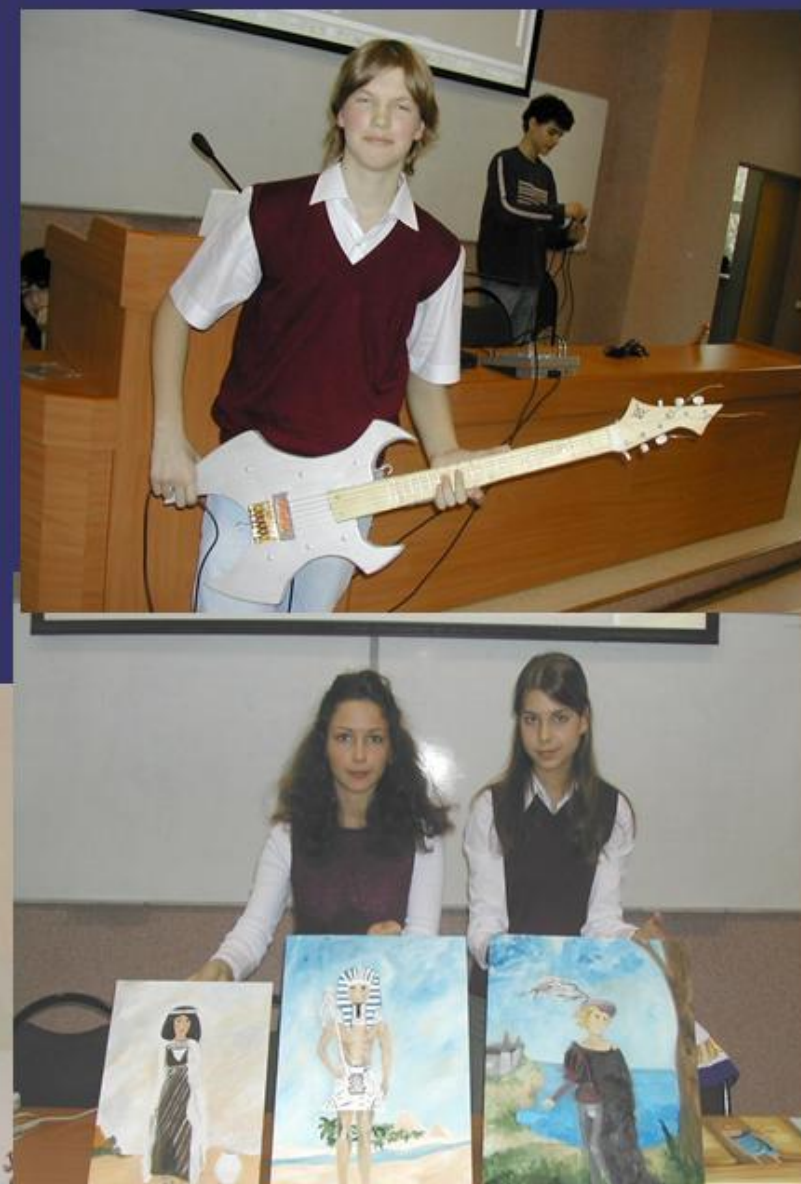